**AML** 

Biuro Audytu i Kontroli Zarządczej (BAK)

## **BIURO AUDYTU I KONTROLI ZARZĄDCZEJ (BAK)**

e- mail: bak@um.sanok.pl

## Do zadań **Biura Audytu i Kontroli Zarządczej (BAK)** należy w szczególności:

1. Dokonywanie oceny gromadzeń środków publicznych i dysponowania nimi oraz gospodarowania mieniem.

2. Dokonywanie oceny efektywności i gospodarności zarządzania finansowego.

3. Opracowywanie obiektywnej i niezależnej oceny funkcjonowania Miasta w zakresie gospodarki finansowej

pod względem legalności, gospodarności, celowości, rzetelności, a także przejrzystości i jasności. 4. Bieżące informowanie Burmistrza o obszarach ryzyka w zakresie gromadzenia środków publicznych i

dysponowania nimi.

5. Badanie dowodów księgowych oraz zapisów w księgach rachunkowych.

- 6. Ocena celowości zaciągania zobowiązań.
- 7. Sporządzenie rocznego planu audytu.

8. Przedstawienie Burmistrzowi sprawozdania z wykonania planu audytu za rok poprzedni

9. Dokonywanie czynności związanych z oceną działań prowadzonych na I i II poziomie kontroli zarządczej.

10. Przeprowadzanie na zlecenie Burmistrza kontroli przestrzegania przez poszczególne Komórki

organizacyjne oraz miejskie jednostki organizacyjne standardów kontroli zarządczej określnych w przepisach szczególnych.

11. Sporządzanie coroczne raportu o stanie kontroli zarządczej.

12. Udzielanie porad pozostałym komórkom organizacyjnym urzędu oraz miejskim jednostkom organizacyjnym w zakresie stosowania zasad kontroli zarządczej.

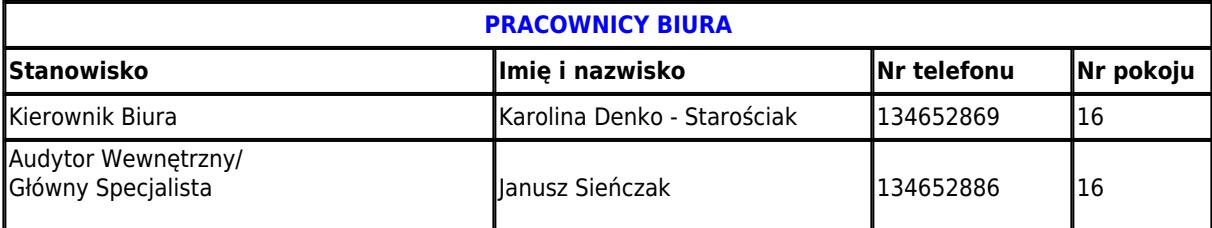

## **Podmiot publikujący** Urząd Miasta Sanoka

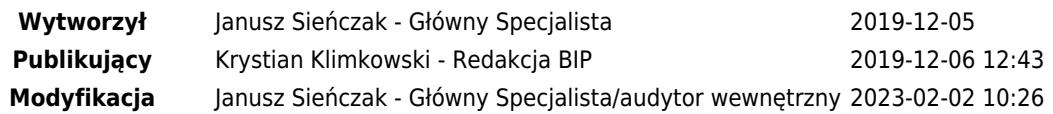